Comment rechercher l'offre de formation sur SAFIRE ?

**Toute l'offre interministérielle en région sur internet :**

Sur le site dédié [SAFIRE](https://occitanie.safire.fonction-publique.gouv.fr/web/occitanie/195-domaines-de-formations-region-midi-pyrenees.php?idRegion=16)

Ou

Depuis la page d'accueil du site internet de la formation continue du MAAF ([Formco](https://formco.agriculture.gouv.fr/)) , en bas de page

## Comment rechercher l'offre de formation sur SAFIRE ?

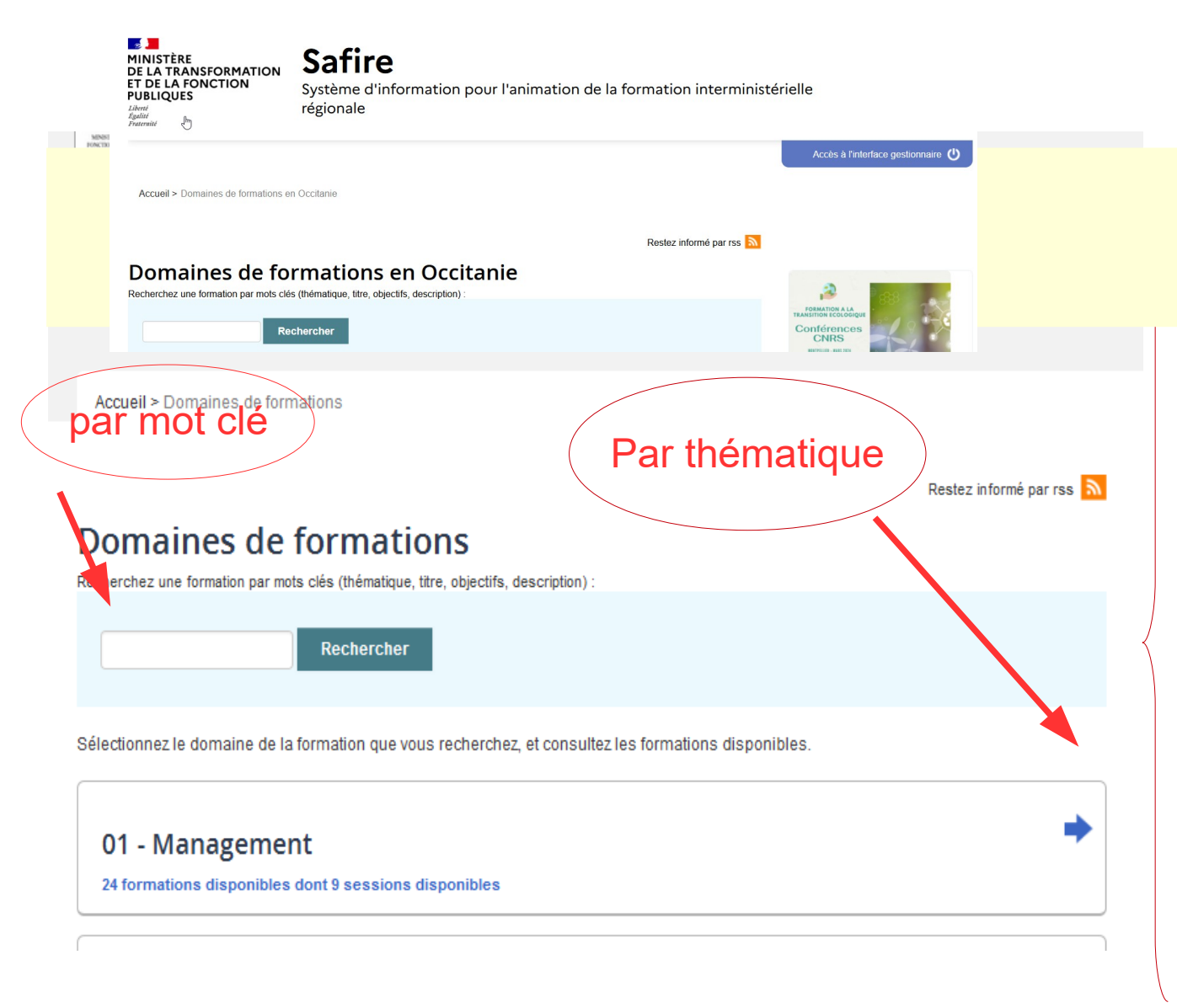

01-management 02-ressources humaines 03- reconversion-développement personnel à visée professionnelle 04- examens et concours 05- envirt professionnel 06-hyg santé sécu travail 07-polit publiques nationales 08- achat public 09- économie, finance, gestion 10- techniques juridiques 11- communication, usagers 12- informatique, bureautique 13- langues 14- formations spécifiques ministères

## Comment s'inscrire ou inscrire un agent à une formation proposée sur SAFIRE ?

1°) rechercher la formation par mot-clé ou par thématique

2°) sélectionner sur SAFIRE la formation identifiée

2°) vérifier grâce au descriptif ou à la fiche formation que cette formation correspond bien aux attentes de l'agent

3°) si oui, suivre toutes les étapes proposées sur l'écran – ne pas oublier de cliquer sur « valider l'inscription » sur le dernier écran

ATTENTION : **pour les agents de l'enseignement agricole,** toute demande d'inscription sur SAFIRE générant des frais de déplacement doit obligatoirement faire l'objet au préalable d'une demande de prise en charge des frais de déplacement auprès de la DRFC Occitanie

# Exemple de descriptif d'une formation sur SAFIRE :

## Identifier ses aptitudes au management

#### Domaine: 01 - Management

Thématique : Management des équipes (organiser et animer une équipe...)

Service organisateur : AGRICULTURE/DRAAF

Public ciblé / pré-requis : agents se préparant à un poste de management dans un avenir proche

## Objectif de la formation :

- développer une première approche du management,
- être sensibilisé aux missions et responsabilités du manager,
- recenser ses aptitudes et limites pour ce rôle

### **Contenus / Programmes:**

- les représentations du Management

- le rôle du manager et ses limites, les responsabilités et qualités du manager. l'environnement dans lequel il évolue

- les points importants du Management

- mise en évidence des aptitudes au Management des stagiaires sur la base d'outils de connaissance de soi, de l'expérience professionnelle et non professionnelle

Des entretiens individuels d'une durée d'1/2 heure chacun, dans un bureau à part, seront réalisés pour permettre

- la restitution des éléments du Test de profil,

- un croisement des données issues du Test de profil avec les données issues des outils de connaissance de soi

- la mise en perspective de ces éléments avec les projets à court-moyen terme des stagiaires, le cas échéant.

## Contact et informations

**XXXX** 

### **Sessions et demandes d'inscription :**

#### 11-06-2015 / Ouverte

Je fais une demande d'inscription

**Document** 

formation

Ŋ

Téléchargez le détail de la

Lieu: Toulouse Horaires: 9h00 Demi-journées de formation : 4 Nombre de places : 6 Nombre de places interministérielles : 2 Accessibilité fauteuil & Date limite de candidature : 04-05-2015 **Dates** 

du 11/06/2015 matin au 12/06/2015 après-midi

#### 08-10-2015 / Ouverte

#### Je fais une demande d'inscription

Lieu : Toulouse Horaires: 9h00 Demi-journées de formation : 4 Nombre de places : 6 Nombre de places interministérielles : 2 Date limite de candidature : 03-07-2015 **Dates** 

du 08/10/2015 matin au 09/10/2015 après-midi

# Inscription sur SAFIRE : points de vigilance

Tout le circuit d'inscription est électronique => les erreurs ne sont pas détectables (notamment les **adresses mails** renseignées au moment de l'inscription)

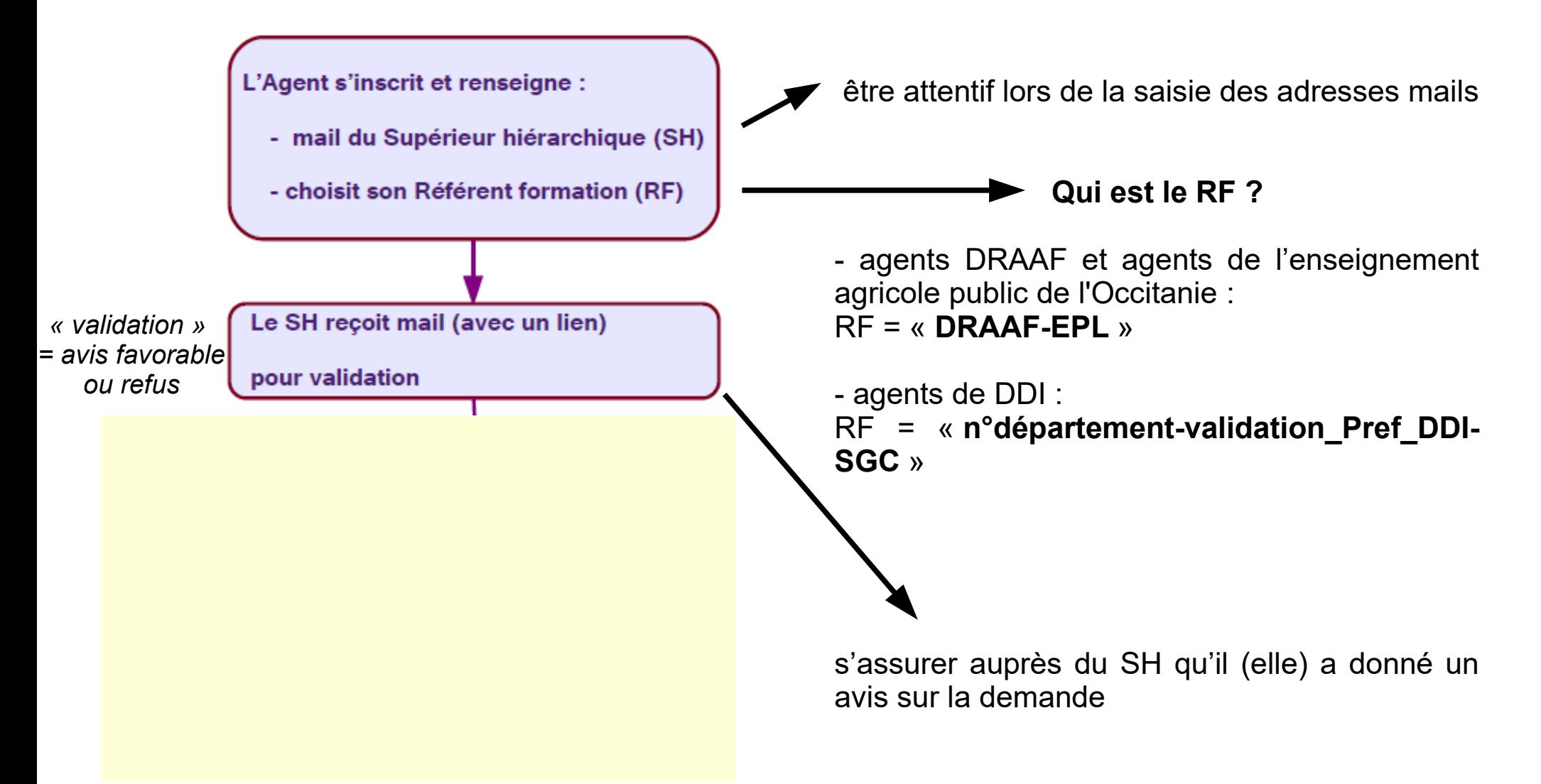

## **IDENTIFY SES APTITUDES AU MANAGEMENT Session du : 11-06-2015**

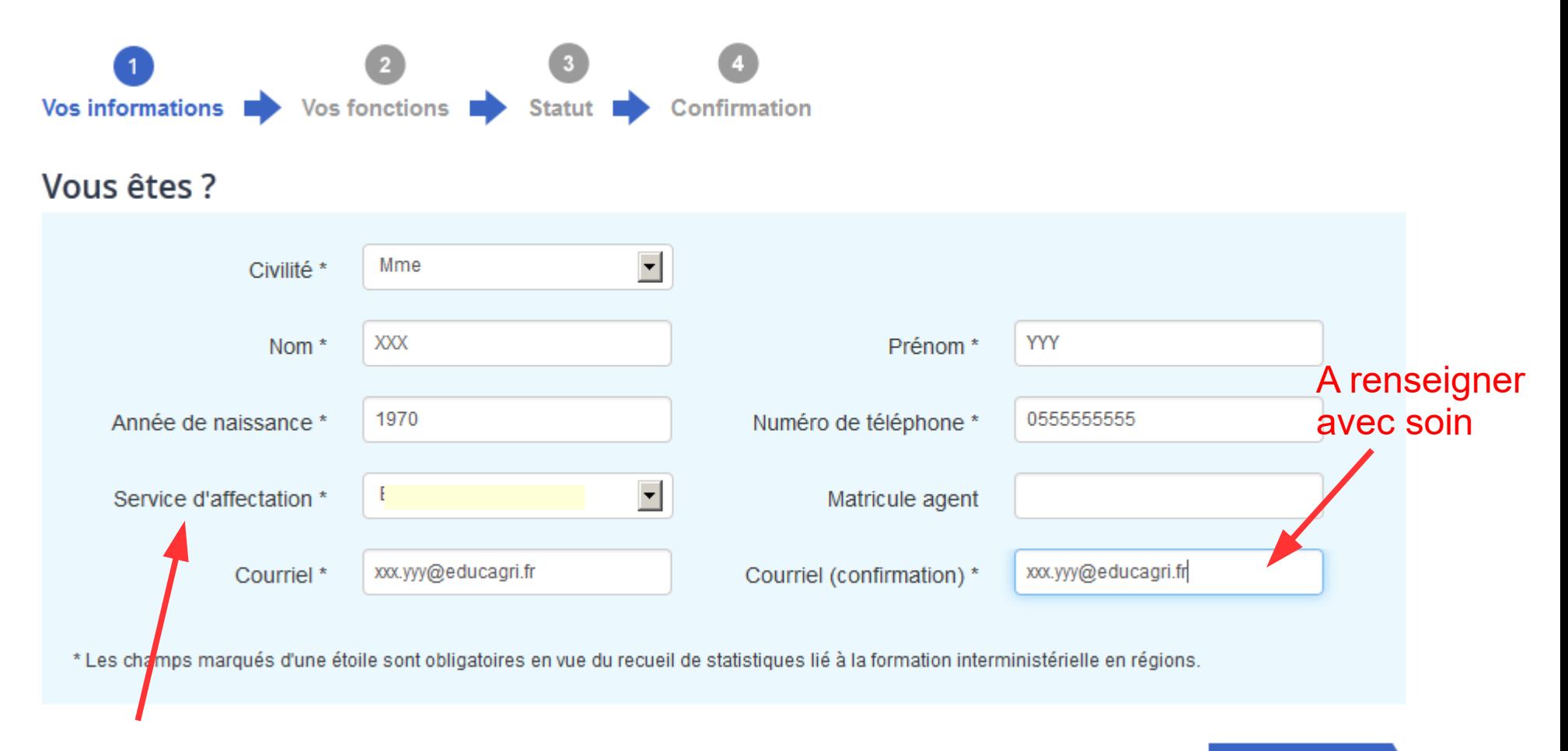

### Sélectionner le Ministère d'appartenance

**Etape suivante** 

# Identifier ses aptitudes au management

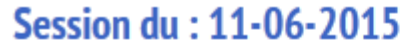

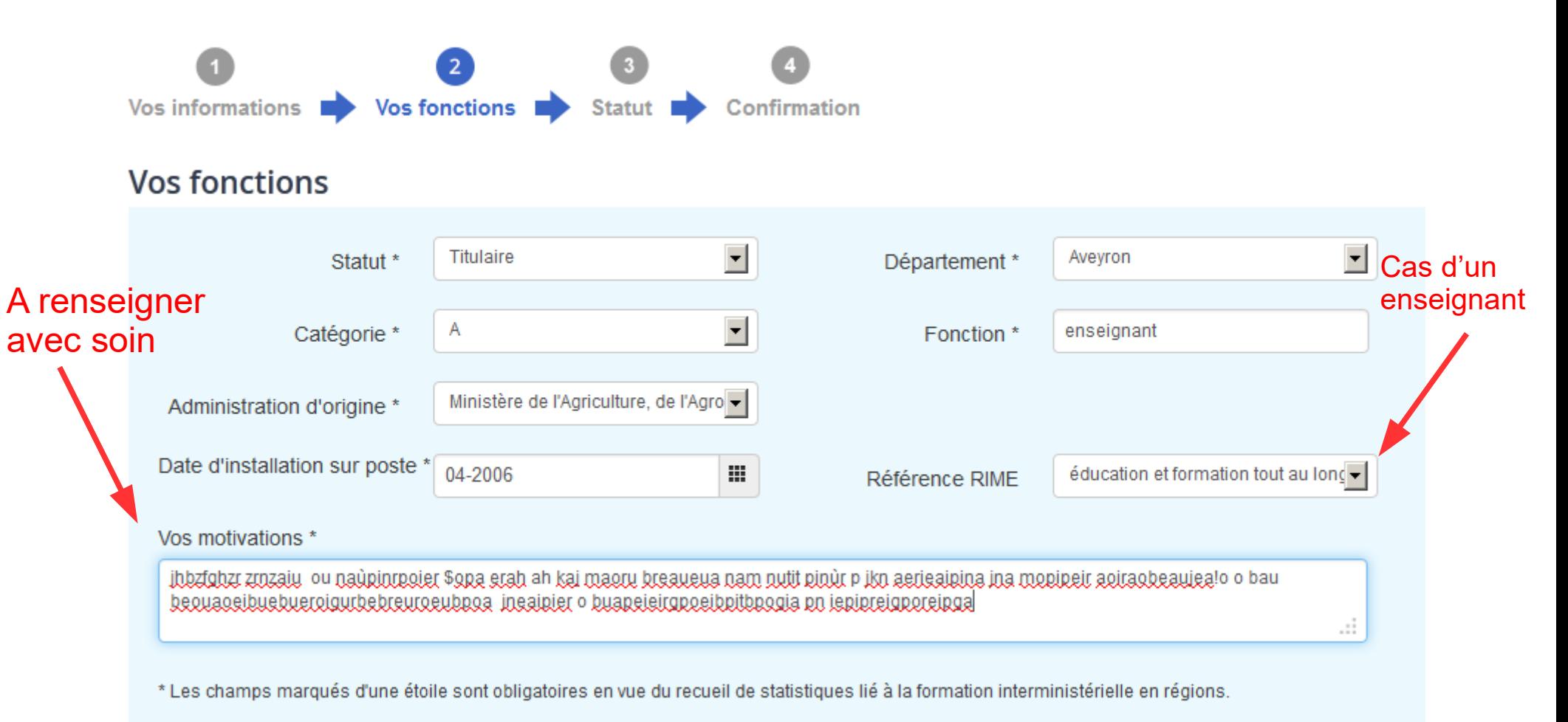

Etape précédente

**Etape suivante** 

## **IDENTIFY SES APTITUDES AU MANAGEMENT Session du : 11-06-2015**

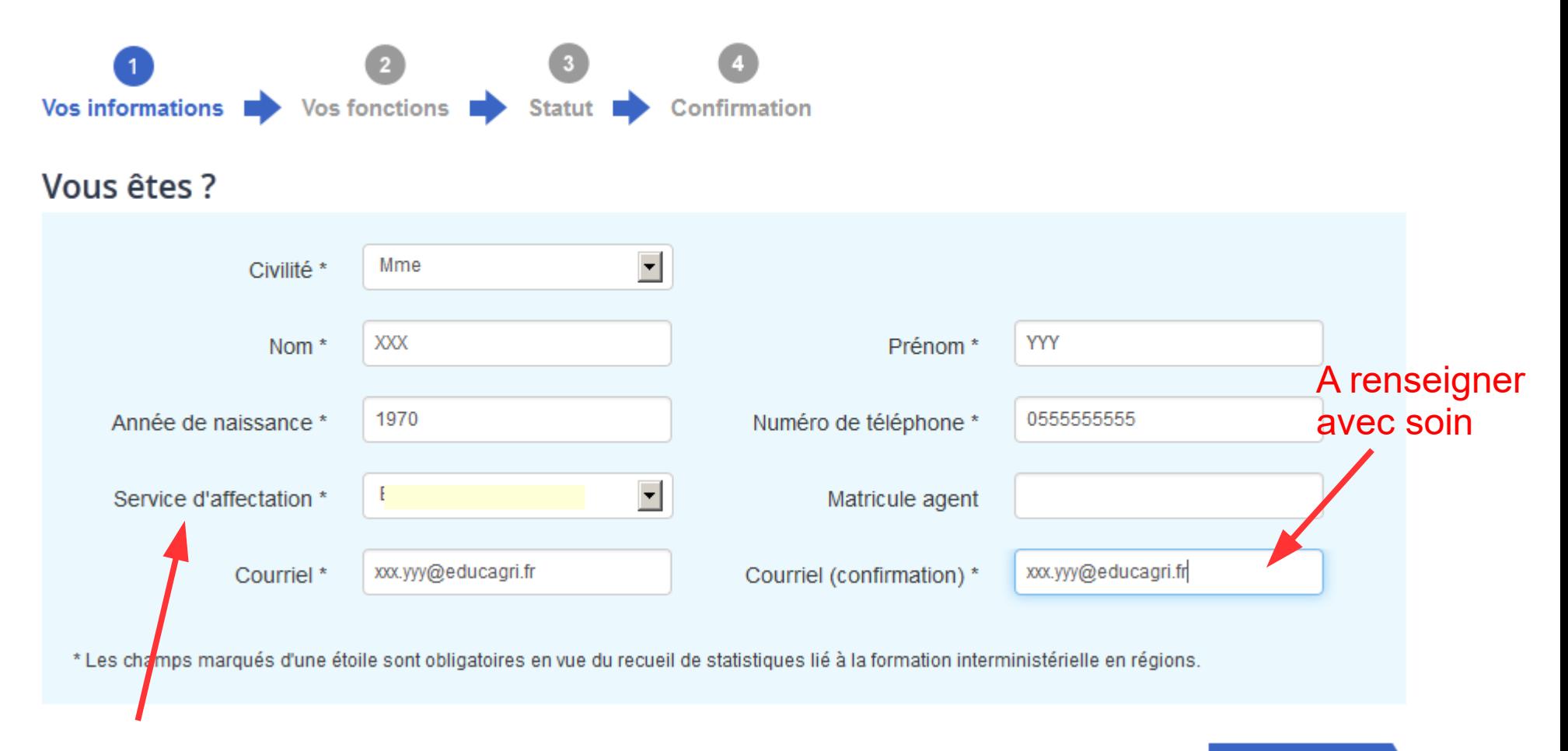

### Sélectionner le Ministère d'appartenance

**Etape suivante** 

# Identifier ses aptitudes au management

Session du : 11-06-2015

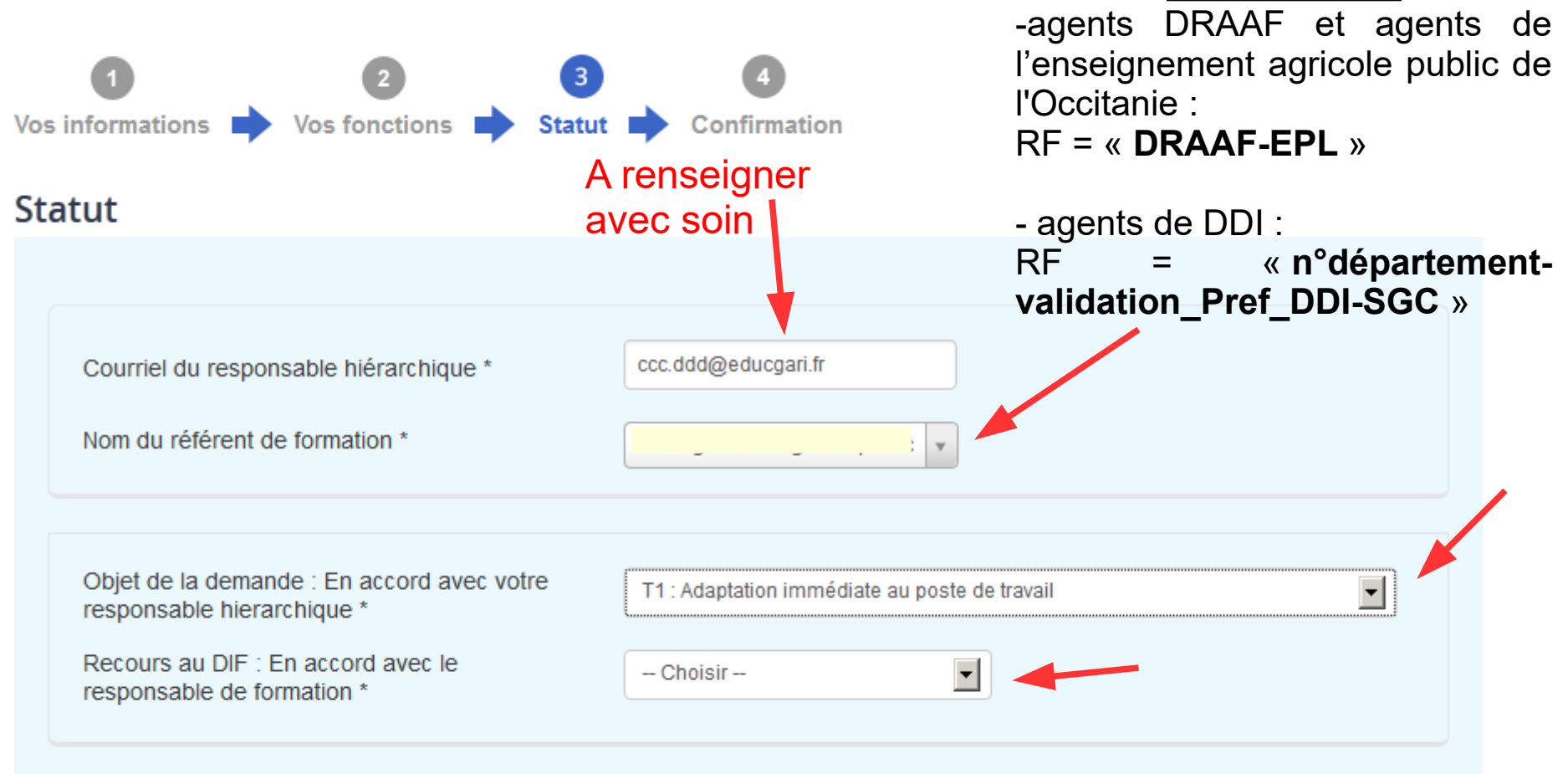

\*Les champs marqués d'une étoile sont obligatoires en vue du recueil de statistiques lié à la formation interministérielle en régions.

Etape précédente

Je fais une demande d'inscription

Qui est le RF ?

## Identifier ses aptitudes au management Session du + 11-06-2015

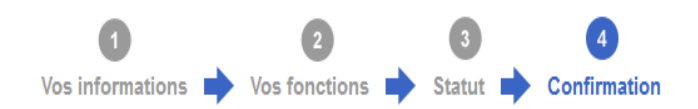

### Confirmation

### Identifier ses aptitudes au management

Domaine: 01 - Management

Thématique : Management des équipes (organiser et animer une équipe...) Service organisateur : AGRICULTURE/DRAAF Public ciblé / pré-requis : agents se préparant à un poste de management dans un avenir proche

### Objectif de la formation :

- développer une première approche du management,

- -être sensibilisé aux missions et responsabilités du manager.
- recenser ses aptitudes et limites pour ce rôle

### **Contenus / Programmes:**

- les représentations du Management
- le rôle du manager et ses limites, les responsabilités et qualités du manager, l'environnement dans lequel il évolue
- les points importants du Management

- mise en évidence des aptitudes au Management des stagiaires sur la base d'outils de connaissance de soi, de l'expérience professionnelle et non professionnelle

Des entretiens individuels d'une durée d'1/2 heure chacun, dans un bureau à part, seront réalisés pour permettre : - la restitution des éléments du Test de profil

- un croisement des données issues du Test de profil avec les données issues des outils de connaissance de soi,
- la mise en perspective de ces éléments avec les projets à court-moyen terme des stagiaires, le cas échéant.

### **Contact et informations:**

helene ECHEVARRIA : helene.echevarria@agriculture.gouv.fr

#### Session

- · Lieu : Toulouse
- Horaires: 9h00
- · Demi-journées de formation : 4
- Nombre de places : 6
- Nombre de places interministérielles : 2 • Accessibilité fauteuil
- · Dates
	- o du 11/06/2015 matin au 12/06/2015 après-midi

#### Vous êtes?

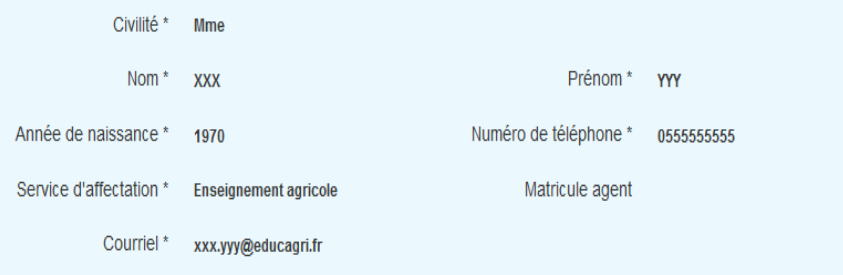

#### Vos fonctions

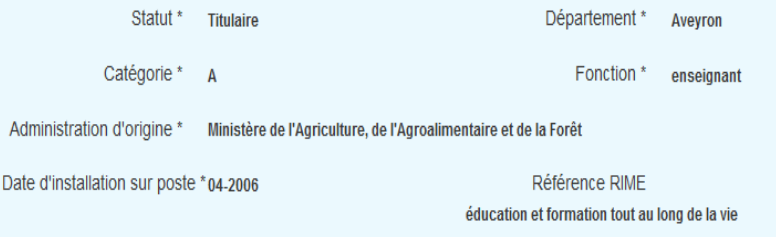

#### Vos motivations \*

jhbzfghzr zrnzaiu ou naùpinrpoier \$opa erah ah kaj maoru breaueua nam nutit pinùr p jkn aerieaipina jna mopipeir aoiraobeaujea!o o bau beouaoeibuebueroigurbebreuroeubpoa jneaipier o buapeieirgpoeibpitbpogia pn iepipreigporeipga

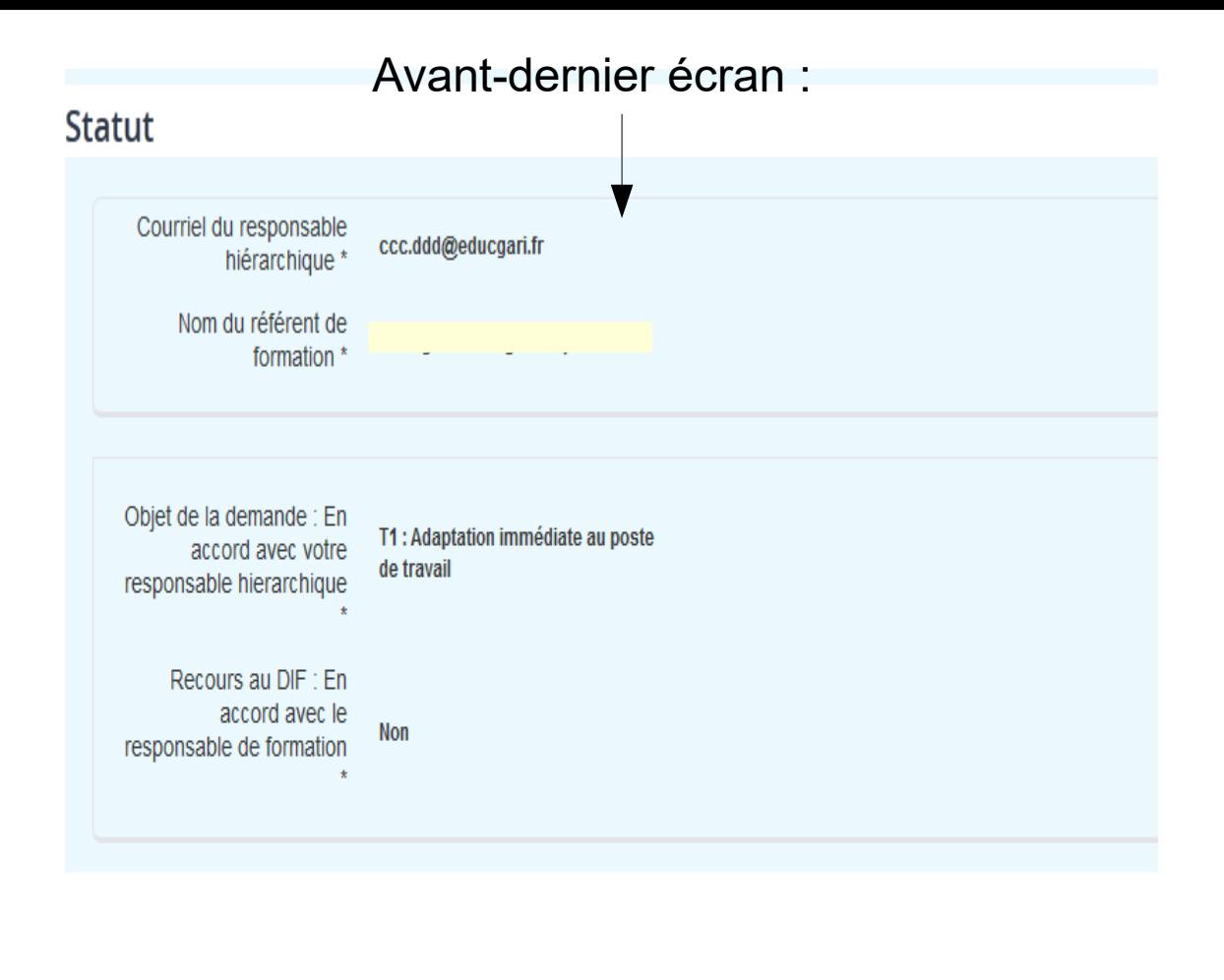

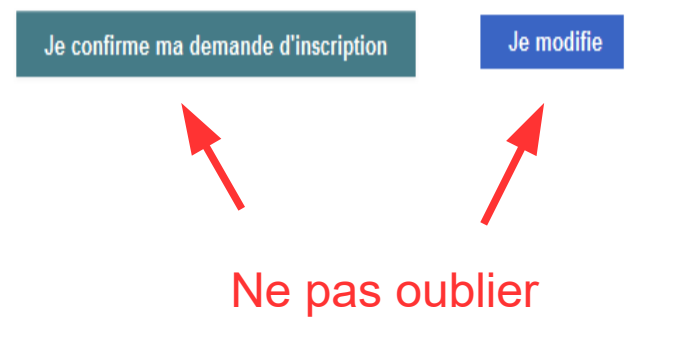

Dernier écran si on a cliqué sur « je confirme ma demande d'inscription » :

### Retour au détail de la formation

Identifier ses aptitudes au management Session du : 11-06-2015

Merci votre demande d'inscription a bien été prise en compte.

Un email récapitulatif de votre demande sera envoyé à : xxx.yyy@educagri.fr.